## Net Work Box

NetWork Box(55P1589)

**Windows Web**  Web The Theorem web The Theorem web Theorem web Theorem web Theorem web Theorem web Theorem web Theorem web Theorem web Theorem web Theorem web Theorem web Theorem web Theorem web Theorem web Theorem web The

 $\ll$   $\gg$  Windows Web Internet Explorer5.5 rs.bin

> 1. NetWork Box(55P1589) TCP/IP Windows NetWork Box(55P1589) IP

NetWork Box(55P1589) IP 192.168.3.125

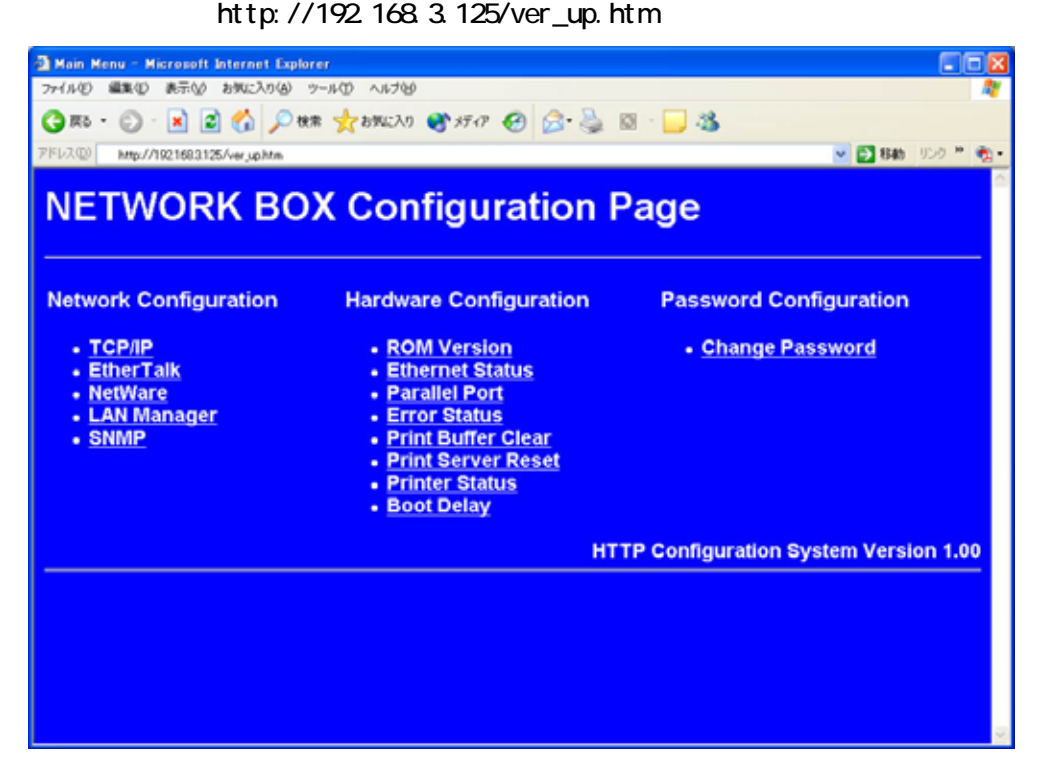

 ${\sf pass}$  . The value of  ${\sf max}$ 

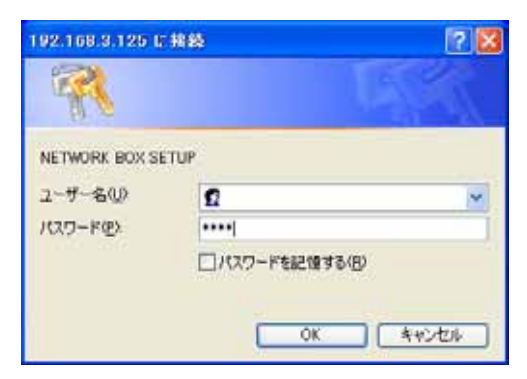

## 2004/02/16 Page 2 of 3

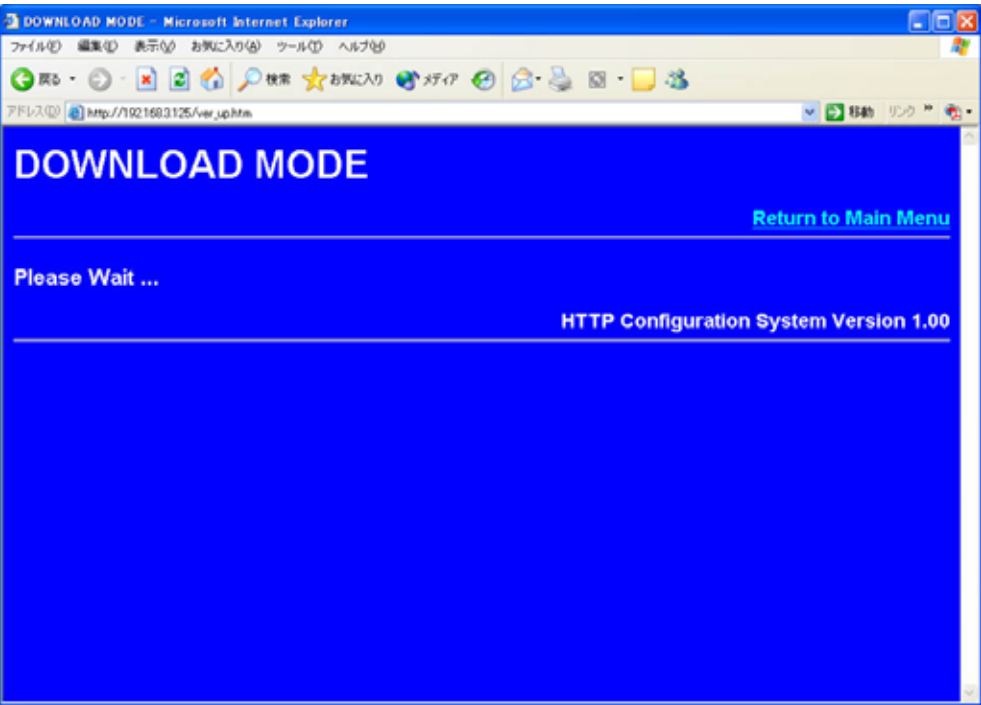

Flash ROM Version Check

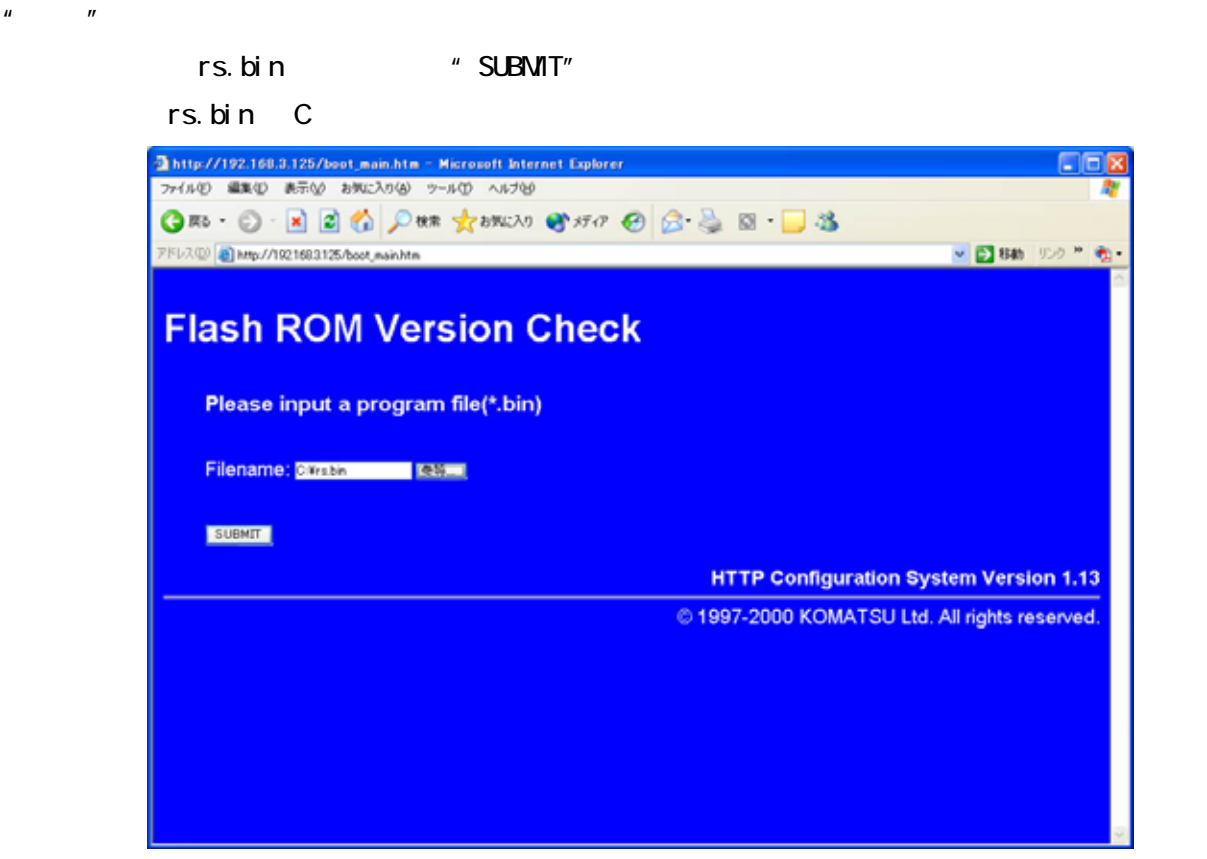

Flash ROM Version

 $\mu$   $\mu$   $\mu$ 

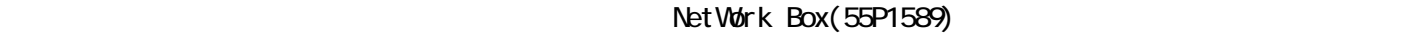

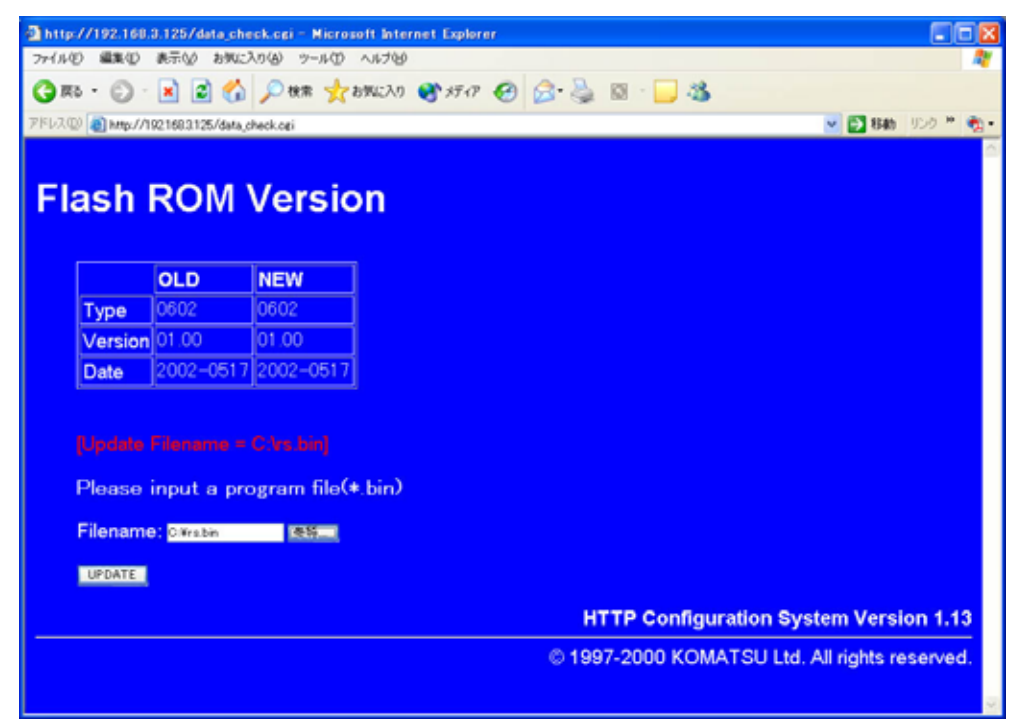

## 7.約1分程度でバージョンアップが終了し、以下のような Complete 画面が表示されますので、

## NetWork Box(55P1589)

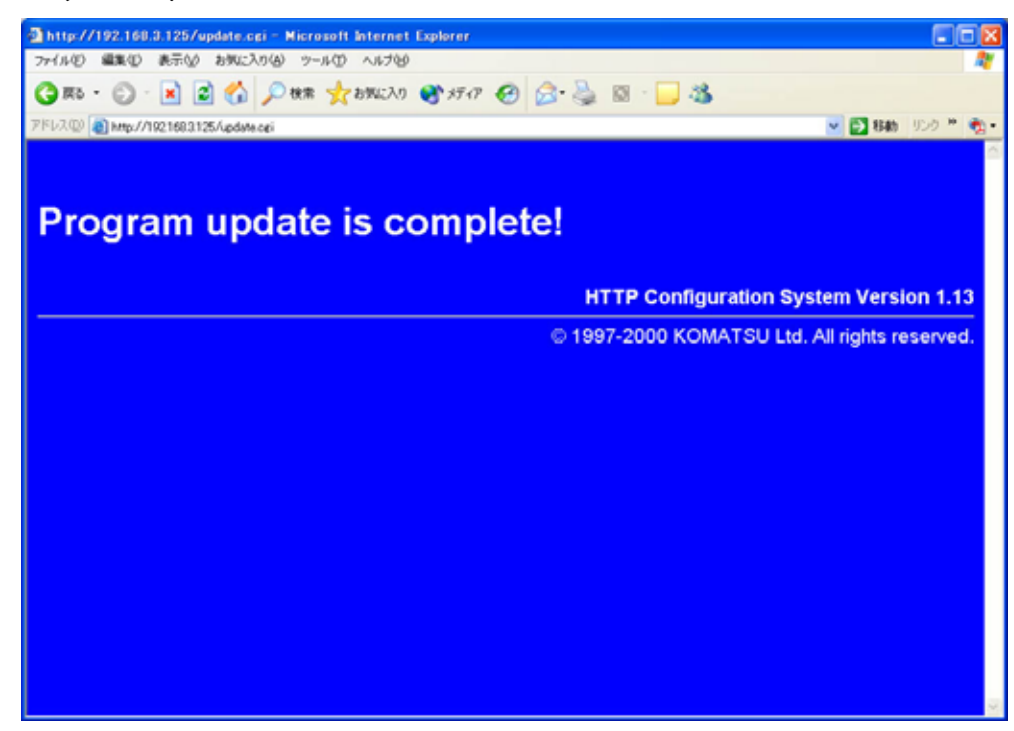